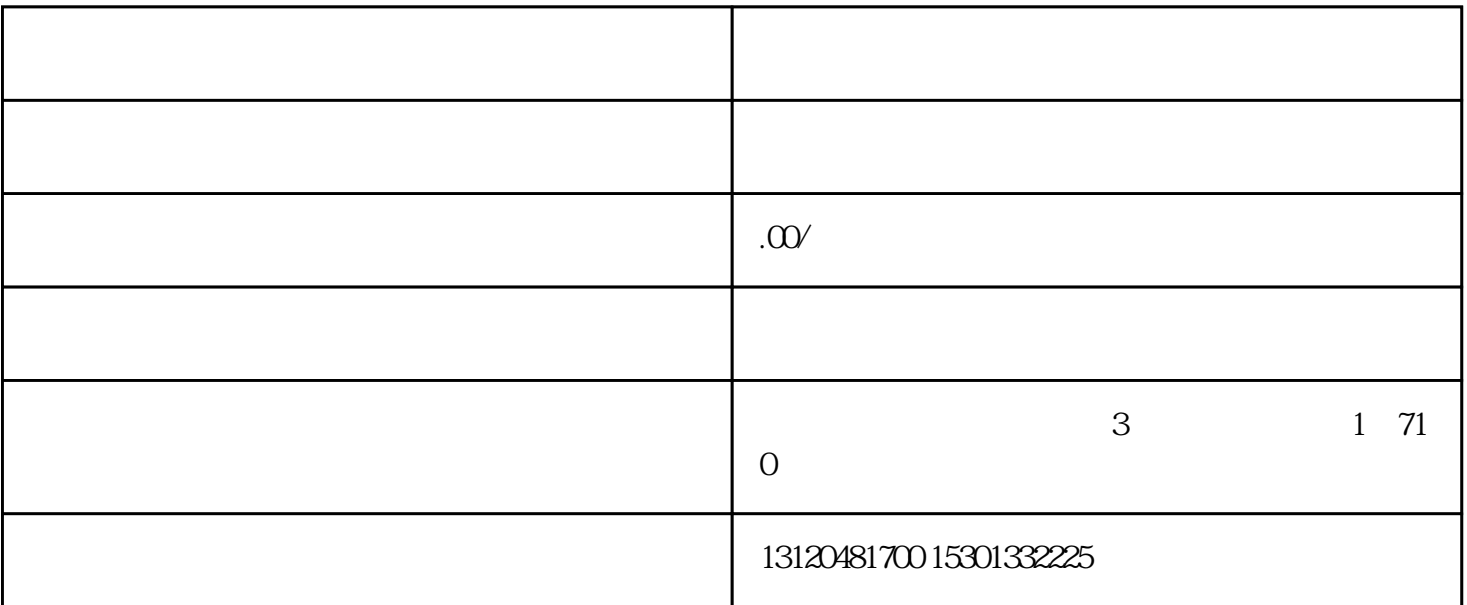

 $\overline{1}$  $\frac{a}{a}$  and  $\frac{a}{b}$  and  $\frac{a}{b}$  and  $\frac{a}{b}$  and  $\frac{a}{b}$  and  $\frac{a}{b}$  $\mathcal{U}$  , we have  $\mathcal{U}$  , and  $\mathcal{U}$  , and  $\mathcal{U}$  , and  $\mathcal{U}$  , and  $\mathcal{U}$  , and  $\mathcal{U}$ 

 $\overline{c}$  $\frac{a}{\sqrt{a}}$ 

 $\langle$  1>  $\langle\&\quad\rangle$  $\alpha$  and  $\alpha$  and  $\alpha$  $)$ 

 $\langle 3 \rangle$  $,$  "  $\sigma$ "  $\overline{3}$ 

确认填写内容准确完整后点击"提交"键。符合要求的,点击"确定",弹出提交成功窗口。

 $\overline{4}$ 

 $\ldots$   $\ldots$